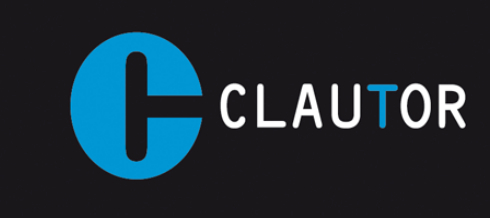

## **INSTRUCCIÓNES PROGRAMACION EMISOR MERCURI A4(433,2 Mhz)**

Telemando de duplicado de emisores evolutivos para puertas automáticas includos V2 y FLO-R en frecuencia 433,92 Mhz.

## **Proceso de duplicado:**

1. Pulsar una vez el botón semilla, el LED rojo parpadea tres veces.

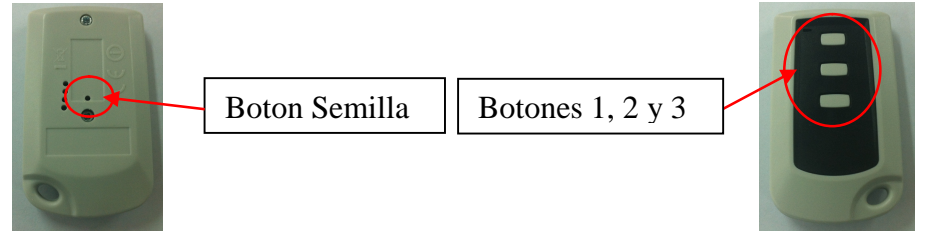

- 2. Esperar unos segundos hasta que el LED rojo parpadee dos veces.
- 3. Seleccionamos el modo de grabación, para ello pulsamos el botón nº 1 si queremos grabar el mando en modo aleatorio o el 3ª botón si lo queremos grabar en modo clon.
- 4. En una superficie lisa no metálica enfrentar nuestro emisor MERCURI con el emisor original.
- 5. Accionar un pulsador del emisor original.
- 6. Esperar a que el led de color rojo de nuestro emisor MERCURI realice cinco destellos.
- 7. Volvemos a accionar un pulsador del emisor original. (Según tabla adjunta)
- 8. Esperar a que el led de color verde de nuestro emisor MERCURI realice cinco destellos (indicara que la copia se ha efectuado correctamente) o el led de color rojo de nuestro emisor MERCURI realice tres destellos (indicara que la copia no se ha realizado correctamente).
- 9. Para completar el proceso de funcionamiento del emisor copiado, deberemos de realizar el proceso de altas en el receptor según las especificaciones del fabricante.